[Manually](http://doc.manualget.ru/goto.php?q=Manually Flash Android 2.2 Froyo On The Htc Desire Rom) Flash Android 2.2 Froyo On The Htc Desire Rom >[>>>CLICK](http://doc.manualget.ru/goto.php?q=Manually Flash Android 2.2 Froyo On The Htc Desire Rom) HERE<<<

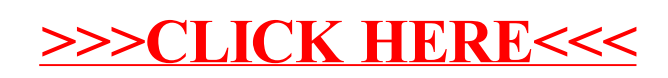